# **ADMINISTRATIVE SUPPORT CONCEPTS (290)** —OPEN EVENT— **REGIONAL – 2015**

# DO NOT WRITE ON TEST BOOKLET

*TOTAL POINTS \_\_\_\_\_\_\_\_\_\_\_ (500 points)*

**Failure to adhere to any of the following rules will result in disqualification:** 

- **1. Contestant must hand in this test booklet and all printouts. Failure to do so will result in disqualification.**
- **2. No equipment, supplies, or materials other than those specified for this event are allowed in the testing area. No previous BPA tests and/or sample tests or facsimile (handwritten, photocopied, or keyed) are allowed in the testing area.**
- **3. Electronic devices will be monitored according to ACT standards.**

No more than 60 minutes testing time

Property of Business Professionals of America. May be reproduced only for use in the Business Professionals of America *Workplace Skills Assessment Program* competition.

# **ADMINISTRATIVE SUPPORT CONCEPTS-OPEN - REGIONAL 2015 Page 2 of 8**

# **Identify the letter of the choice that best completes the statement or answers the question.**

For questions 1-5 choose the correct sentence from the two choices given.

- 1. A. Pam realized the art exhibit was being judged from Tuesday through Friday. B. Pam realized the art exhibit, was being judged from Tuesday through Friday.
- 2. A. I started a new banking job downtown on March 19, 2014. B. I started a new banking job downtown on march 19, 2014.
- 3. A. My friend is moving from 1st Avenue to Jefferson street. B. My friend is moving from 1st Avenue to Jefferson Street.
- 4. A. Diane and Jim made the payment of 487.10\$ including the 10% discount. B. Diane and Jim made the payment of \$487.10 including the 10% discount.
- 5. A. I asked Mr. Johnson if the correct phone number was 888-9292. B. I asked Mr. Johnson if the correct phone number was 888-9292?
- 6. In a word processing document, pressing the Home key moves the cursor to the
	- A. end of the current line of text
	- B. beginning of the document
	- C. beginning of the paragraph
	- D. beginning of the current line of text
- 7. The most likely destination folder for incoming emails from an unknown source is:
	- A. Inbox
	- B. Outbox
	- C. Sent Mail
	- D. Spam

8. To enhance the appearance of a document, which of the following could be used?

- A. borders
- B. formatting
- C. highlighting
- D. all of the above
- 9. The folder where you keep names, addresses, etc. of those people you typically send email to is:
	- A. Contacts
	- B. Inbox
	- C. Outbox
	- D. Sent Mail

## **ADMINISTRATIVE SUPPORT CONCEPTS-OPEN - REGIONAL 2015 Page 3 of 8**

10. An icon that indicates an email message should be read immediately is:

- A. ?
- B. !
- C. \*
- D. \$
- 11. The destination folder for unwanted email messages or messages of unknown/unidentified origin is:
	- A. Inbox
	- B. Junk
	- C. Outbox
	- D. Sent

12. The icon that indicates an email message contains an attachment is a/an \_\_\_\_\_.

- A. exclamation point
- B. flag
- C. paper clip
- D. question mark
- 13. EOE in job-advertising jargon is an abbreviation meaning:
	- A. Extra Outstanding Experience
	- B. Exceptional Occupational Experience
	- C. Equal Opportunity Employer
	- D. Employee Options Expected

14. The term used for an email you are in the middle of working on is:

- A. Draft
- B. Flag
- C. Partial
- D. Sent
- 15. Blog is short for \_\_\_\_\_.
	- A. Bibliography
	- B. Biography
	- C. Web list
	- D. Web log

16. The amount left after all expenses have been paid is \_\_\_\_\_.

- A. capital
- B. gross profit
- C. net profit
- D. owner's equity
- 17. When using open punctuation in a business letter \_\_\_\_\_.
	- A. place a colon after the salutation
	- B. place a comma after the salutation
	- C. place a semi-colon after the salutation
	- D. use no punctuation after the salutation

## **ADMINISTRATIVE SUPPORT CONCEPTS-OPEN - REGIONAL 2015 Page 4 of 8**

- 18. A/an \_\_\_\_\_ statement is one that lists what an individual or organization values and the intended direction the individual or organization plans to take.
	- A. financial
	- B. mission
	- C. organization
	- D. strategic
- 19. Choose the correct spelling.
	- A. congradulations
	- B. congratulations
	- C. congratulateons
	- D. congradulatoins
- 20. Choose the correct spelling.
	- A. anticipate
	- B. antisipate
	- C. anticepate
	- D. anticapate
- 21. Choose the correct spelling.
	- A. absense
	- B. absencse
	- C. absence
	- D. absince
- 22. When filing federal government correspondence, the first three units are United States Government.
	- A. True
	- B. False
- 23. From the following, which salutation would be the most appropriate for a business letter?
	- A. Dear Mrs. Gray
	- B. Dear Mrs. Irene Gray
	- C. Mrs. Gray
	- D. Irene
- 24. Computer cookies are files that \_\_\_\_\_.
	- A. add space to the computer
	- B. clean up spam
	- C. corrupt the computer
	- D. internet sites dropped on the computer to identify it
- 25. Words that are used to link words, phrases, or clauses together in a sentence are:
	- A. adjectives
	- B. adverbs
	- C. conjunctions
	- D. prepositions

## **ADMINISTRATIVE SUPPORT CONCEPTS-OPEN - REGIONAL 2015 Page 5 of 8**

- 26. Me, us, you, and she are examples of:
	- A. adjectives
	- B. adverbs
	- C. nouns
	- D. pronouns
- 27. Quickly, sincerely, and openly are examples of:
	- A. adjectives
	- B. adverbs
	- C. pronouns
	- D. prepositions
- 28. What is the answer if you convert 2 3/7 to a decimal and round the answer to the nearest hundredth?
	- A. 2.4
	- B. 2.43
	- C. .243
	- D. 24.3
- 29. If you purchased office supplies for \$200, what amount would you owe if you received a 20% business discount and were charged 8% sales tax?
	- A. \$160
	- B. \$259.20
	- C. \$172.80
	- D. \$200
- 30. When depositing a check in the bank, what is the safest endorsement to use?
	- A. blank
	- B. full
	- C. outstanding
	- D. restrictive
- 31. 98 is what percent of 456?
	- A. 25%
	- B. 21.49%
	- C. 23.78%
	- D. .02%
- 32. 8% of what amount is 14?
	- A. 175
	- B. 183
	- C. 192
	- D. 170

## **ADMINISTRATIVE SUPPORT CONCEPTS-OPEN - REGIONAL 2015 Page 6 of 8**

- 33. Cover letters and resumes sent to organizations that are not actively recruiting new employees are called  $\qquad$ .
	- A. unnecessary
	- B. unpopular
	- C. unrequited
	- D. unsolicited

# 34. The two-letter state abbreviation for Michigan is:

- A. MI
- B. MO
- C. MS
- D. MN

35. A detailed outline of a business meeting is called  $a$ /an.

- A. agenda
- B. business plan
- C. itinerary
- D. none of these

36. A form of communication within a business is a \_\_\_\_\_.

- A. cookie
- B. letter
- C. memo
- D. spam

37. Reference initials (for a letter) are typed where?

- A. Double space below the writer's block signature
- B. Double space below the enclosure notation
- C. Single space below the enclosure notation
- D. Double space below any postscript
- 38. Benefits such as pensions, medical and life insurance, paid vacations and holidays, sick-leave, profit sharing, and tuition payments that a company offers its employees in addition to salary are known as \_\_\_\_\_ benefits.
	- A. bonus
	- B. fringe
	- C. incentive
	- D. overtime
- 39. A spreadsheet program is most likely to be used when you want to create a/an:
	- A. announcement
	- B. letter or report
	- C. presentation
	- D. income statement

## **ADMINISTRATIVE SUPPORT CONCEPTS-OPEN - REGIONAL 2015 Page 7 of 8**

- 40. In word processing, the keying mode where the text that is already there disappears as you type is known as:
	- A. align
	- B. insert
	- C. justified
	- D. typeover or overstrike
- 41. A negative figure in a column of numbers may be designated by:
	- A. Enclosing the figure in parenthesis
	- B. Inserting a minus sign directly to the left of the figure
	- C. Displaying the figure in red text
	- D. All of the above
- 42. The planning, pricing, promotion, and distribution involved in getting goods or services from producers to consumers is known as:
	- A. marketing
	- B. merchandising
	- C. retailing
	- D. wholesaling
- 43. The change in the cost of goods and services to consumers relative to a previous (base) time period is the  $\qquad$ .
	- A. consumer price index
	- B. gross domestic product
	- C. ratio of profit to sales
	- D. trade surplus
- 44. Word wrap refers to the ability of a word processor to:
	- A. extend text past the right hand margin and move it to the next line
	- B. insert hard returns
	- C. help eliminate scrolling
	- D. all of the above
- 45. A USB flash drive is a \_\_\_\_\_.
	- A. device usually used with a camera
	- B. convenient storage device
	- C. type of printer
	- D. device used to create CDs
- 46. A type of storage easily accessible on the web is usually referred to as \_\_\_\_\_\_.
	- A. cloud
	- B. hemisphere
	- C. stratus
	- D. zenith

## **ADMINISTRATIVE SUPPORT CONCEPTS-OPEN - REGIONAL 2015 Page 8 of 8**

- 47. A portable device that is generally just a flat screen and can be held in your hand to function is generally referred to as a \_\_\_\_\_.
	- A. plaque
	- B. slab
	- C. tablet
	- D. all of the above
- 48. In the modern business world, there is no place for social networking.
	- A. True
	- B. False
- 49. It is best to begin eating at an interview lunch \_\_\_\_\_.
	- A. as soon as you are served
	- B. when the person on your left begins eating
	- C. when the person on your right begins eating
	- D. when everyone at your table has been served
- 50. It is appropriate to shake hands in a business situation when \_\_\_\_\_.
	- A. leaving a business event
	- B. renewing an acquaintance
	- C. concluding a transaction
	- D. all of the above

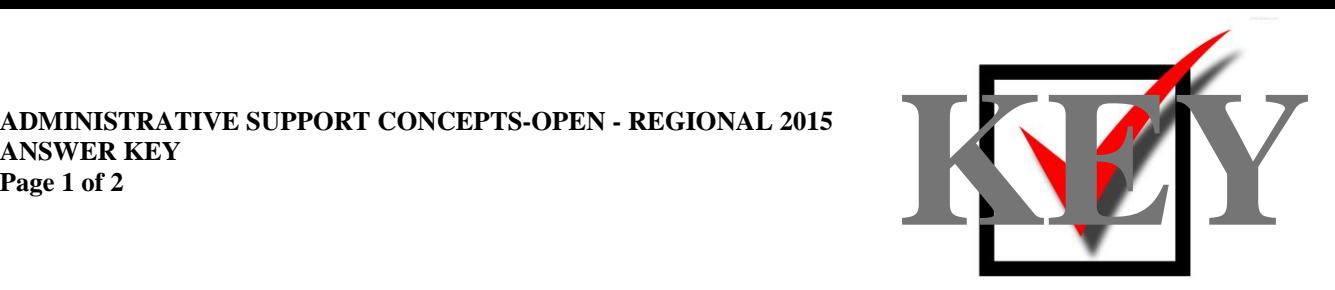

# **ADMINISTRATIVE SUPPORT CONCEPTS (290)**

# —OPEN EVENT—

# REGIONAL – 2015

*TOTAL POINTS \_\_\_\_\_\_\_\_\_\_\_ (500 points)*

**Judge/Graders: Please double check and verify all scores and answer keys!**

> Property of Business Professionals of America. May be reproduced only for use in the Business Professionals of America *Workplace Skills Assessment Program* competition.

# **ADMINISTRATIVE SUPPORT CONCEPTS-OPEN - REGIONAL 2015 ANSWER KEY**

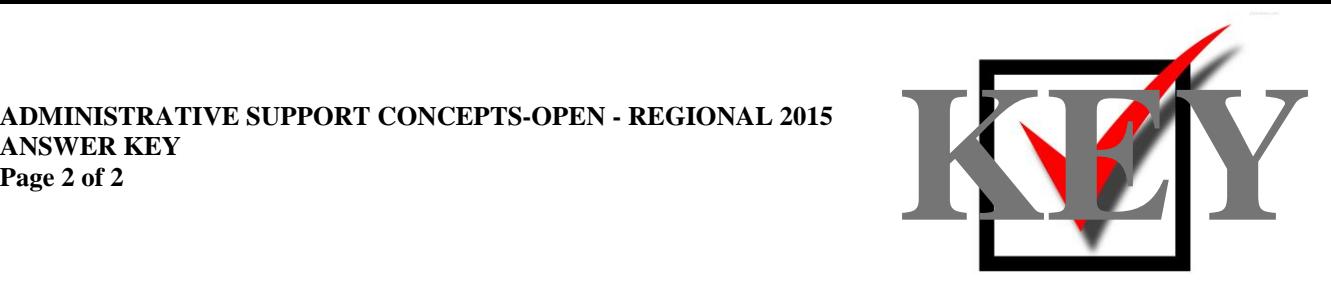

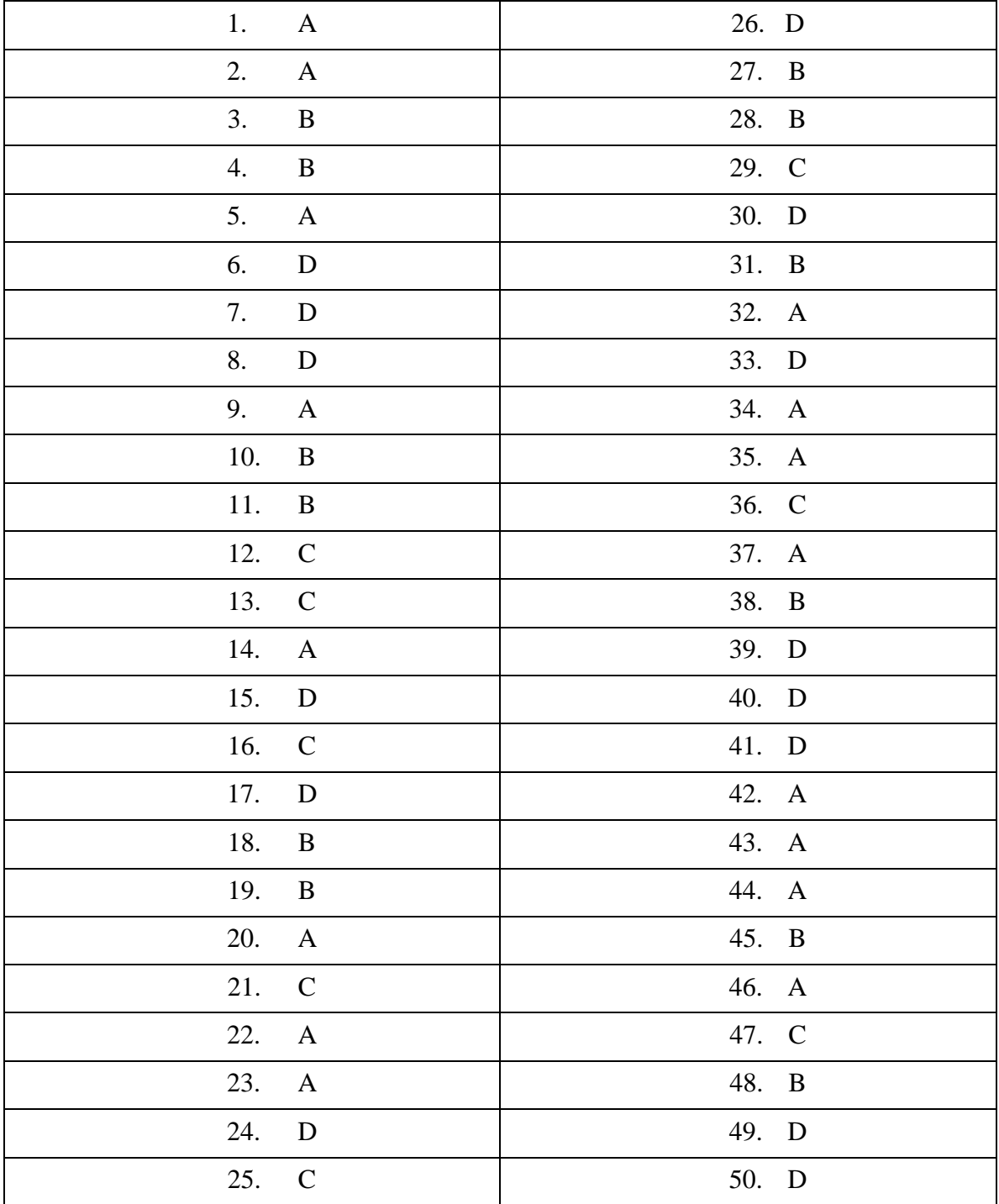